<< Photoshop CS3

, tushu007.com

- << Photoshop CS3
- 13 ISBN 9787030227959
- 10 ISBN 7030227956

出版时间:2008-10

页数:449

PDF

更多资源请访问:http://www.tushu007.com

<< Photoshop CS3

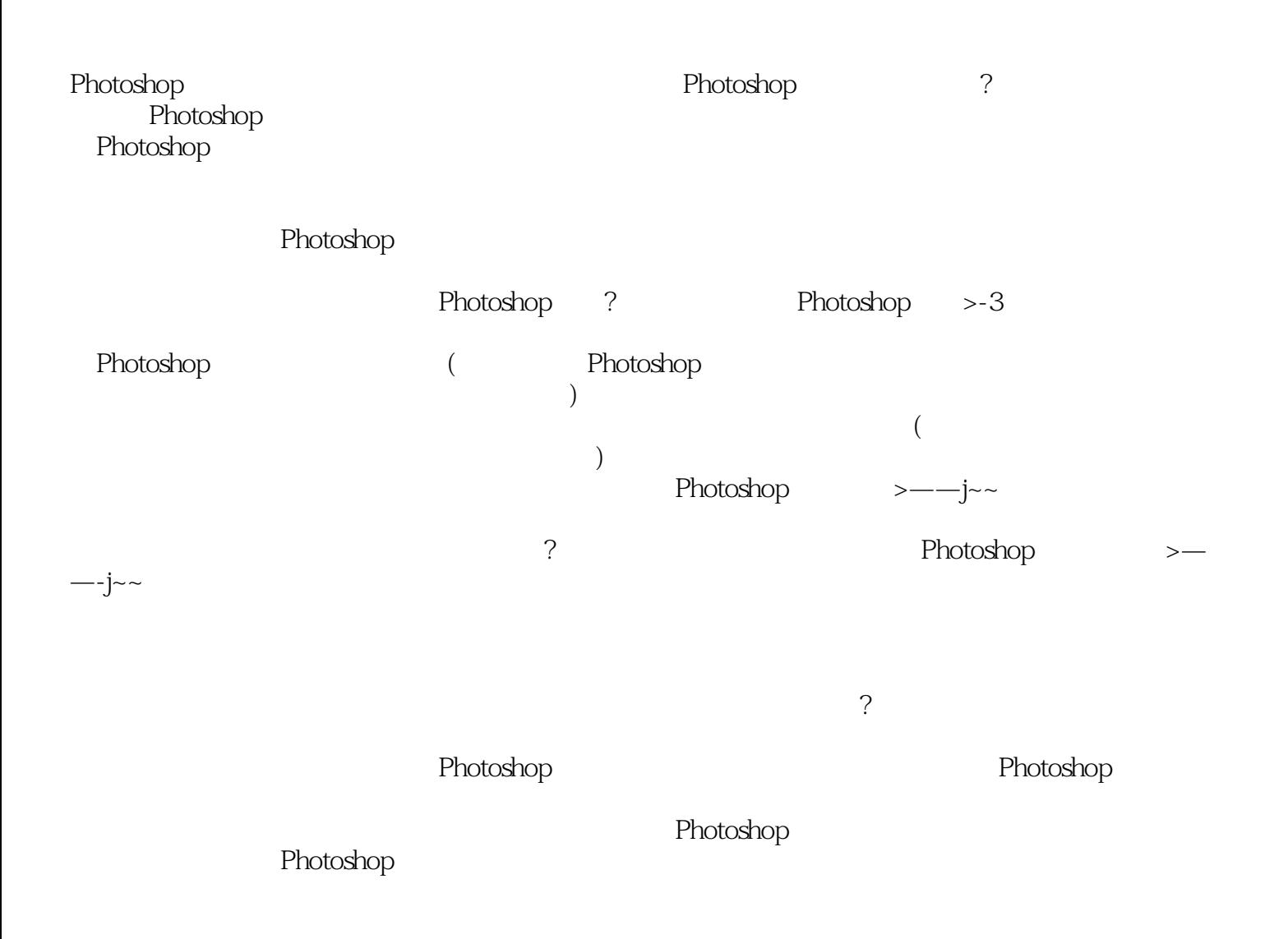

a, tushu007.com

 $,$  tushu007.com << Photoshop CS3 >>

 $\mu$  and  $\mu$  and  $\mu$  and  $\mu$  and  $\mu$  and  $\mu$  and  $\mu$  and  $\mu$  and  $\mu$  and  $\mu$  and  $\mu$  and  $\mu$  and  $\mu$  and  $\mu$  and  $\mu$  and  $\mu$  and  $\mu$  and  $\mu$  and  $\mu$  and  $\mu$  and  $\mu$  and  $\mu$  and  $\mu$  and  $\mu$  and  $\mu$  Photoshop Photoshop CS3

Photoshop

, tushu007.com

<< Photoshop CS3 >>

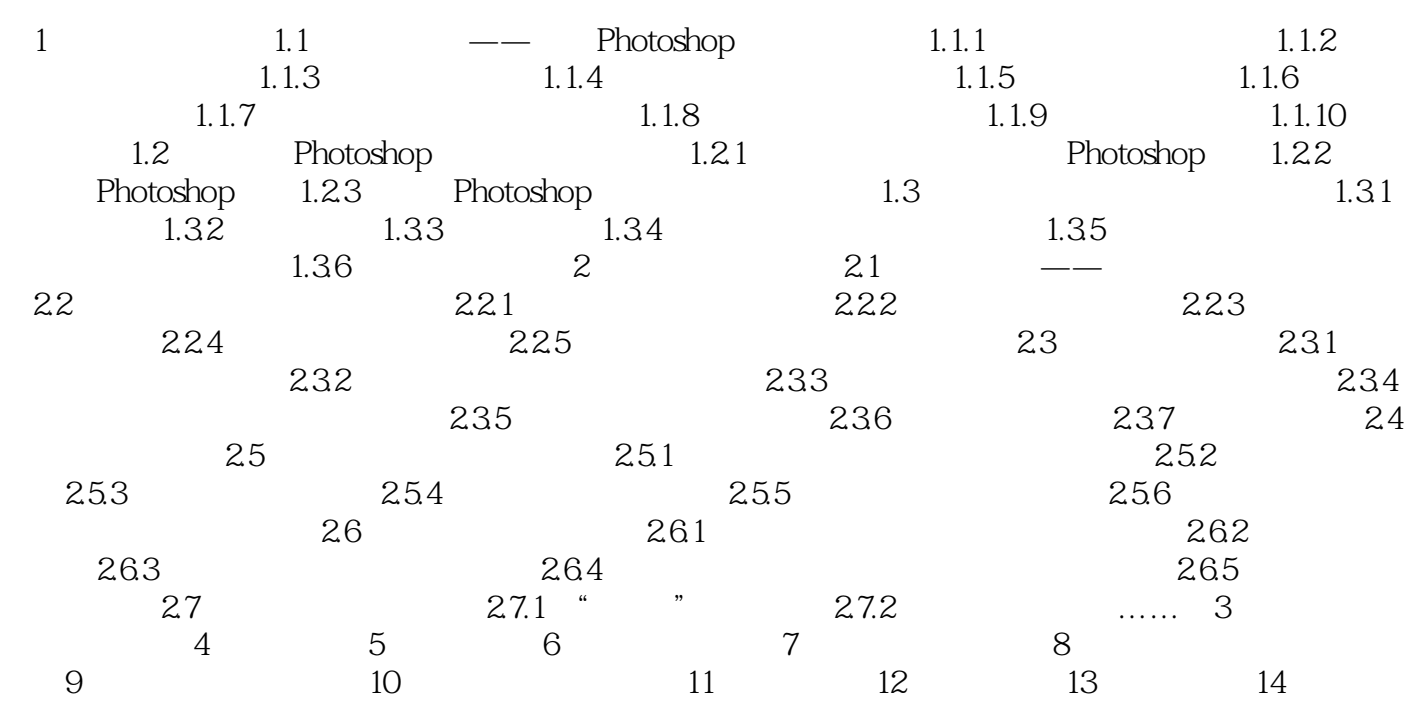

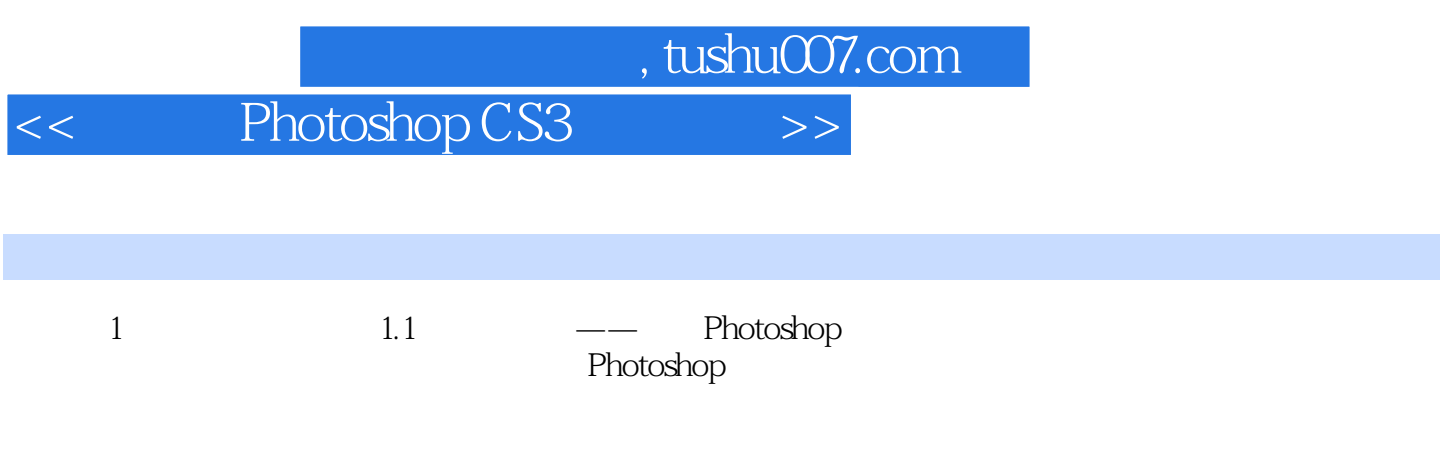

 $1.1.1$ 

, tushu007.com << Photoshop CS3

whotoshop CS3 **Photoshop CS3**  $100$   $PSD + PSD +$  $180$  $240$  $\approx$  300  $800$  $300$ 素材 数千种PS实用资源 包括500多个画笔、样式、形状及动作文件,含数千种相关的实用资源

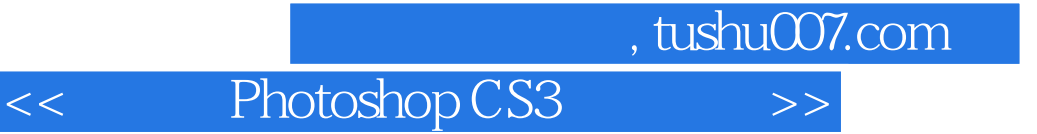

本站所提供下载的PDF图书仅提供预览和简介,请支持正版图书。

更多资源请访问:http://www.tushu007.com